- 1. Załóż następujące grupy użytkowników:
	- a. Kraj
	- b. Zagranica
- 2. Załóż następujących użytkowników
	- a. Dyrkraj, grupa Administratorzy, Kraj
	- b. DyrZagr, grupa Administratorzy, Zagranica
	- c. Sekkraj, grupa Użytkownicy z ograniczeniami, Kraj
	- d. Sekzagr, grupa Użytkownicy z ograniczeniami, Zagranica
- 3. Na dysku C:\ załóż dwa foldery C:\Dla Kraju, C:\Dla Zagranicy i nadaj mu następujące zabezpieczenia:
	- a. Dla Kraju:
		- Pełne prawa dla Grupy Kraj
		- Prawo czytania bez możliwości dokonywania zmian dla grupy Zagranica
	- b. Dla Zagranicy:
		- Pełne prawa dla Grupy Zagranica
		- Zakaz dostępu do zawartości folderu dla użytkowników grupy Kraj

## **Dokumentowanie pracy:**

- 1. Strona formatu A4, orientacja pionowa
- 2. W nagłówku każdej strony po prawej stronie wstaw tekst 2TIXX, gdzie XX to Twój nr w dzienniku
- 3. W stopce każdej strony wstaw numerację w formacie Strona X z Y
- 4. Zadania numeruj zgodnie z poleceniami, wykonaj opis słowny rozwiązania zadania a następnie pod opisem umieść screen z ekranu (o szerokości nie mniejszej niż 13cm) dokumentujący poprawne wykonanie zadania, przykład:

## *Opis poleceń znajduje się w pliku Word (Rys 1)*

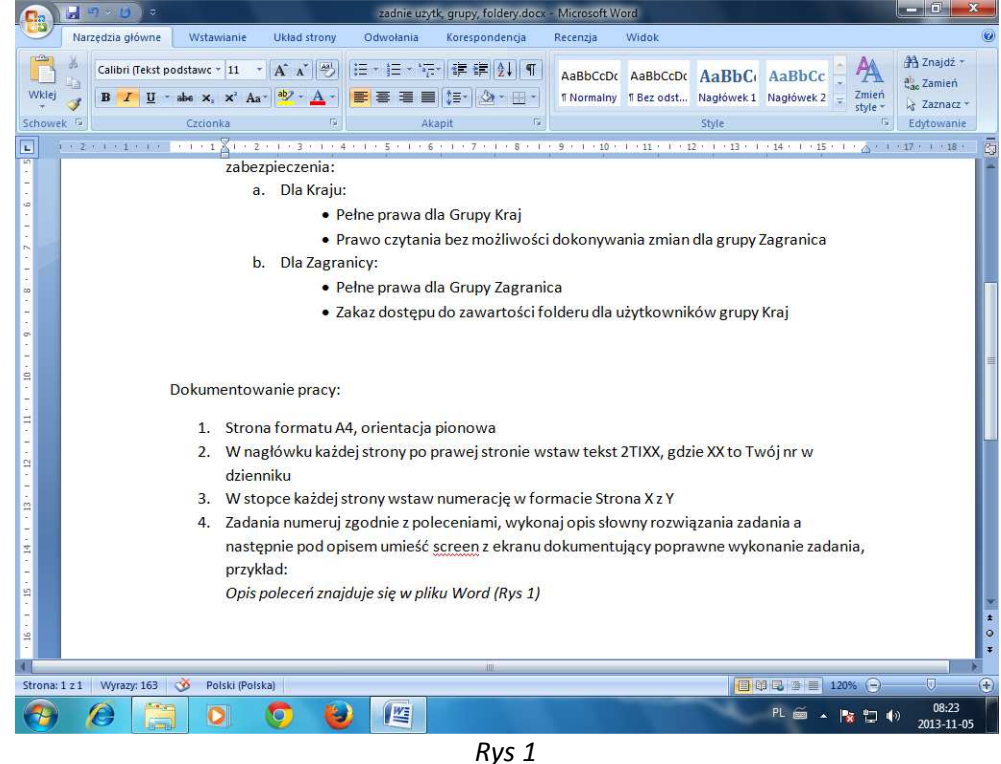